## **【重要】書類作成の事前準備**

提出期限前後は書類の添削等が集中し、お問い合わせへの回答が遅延する可能性がありますので、 あらかじめ以下の事前準備にご協力ください。

①記載内容検討中でも、5月上旬頃には一度ログインと様式作成を試す。 ※職名が異なる場合は事務局で修正しますので、研究協力係へご連絡ください ※報告書に記載する内容は、3月末時点の情報です ②ログインできない場合の「再取得(以下参照)」と、エラーへの対応も併せて試す。 ③なお不明な場合は、研究協力係へ連絡して再取得・エラー解消を済ませておく。

## **■ID・パスワード再設定:e-Rad**

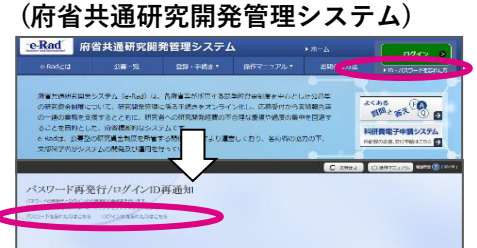

[ ▶ID・パスワードを忘れた方 ] で確認を試みた後、なお不明な場合は、 パスワードをリセットしますので、研究協力係へご連絡ください。

## **【参考】操作手順1(補助金/実績報告書)**

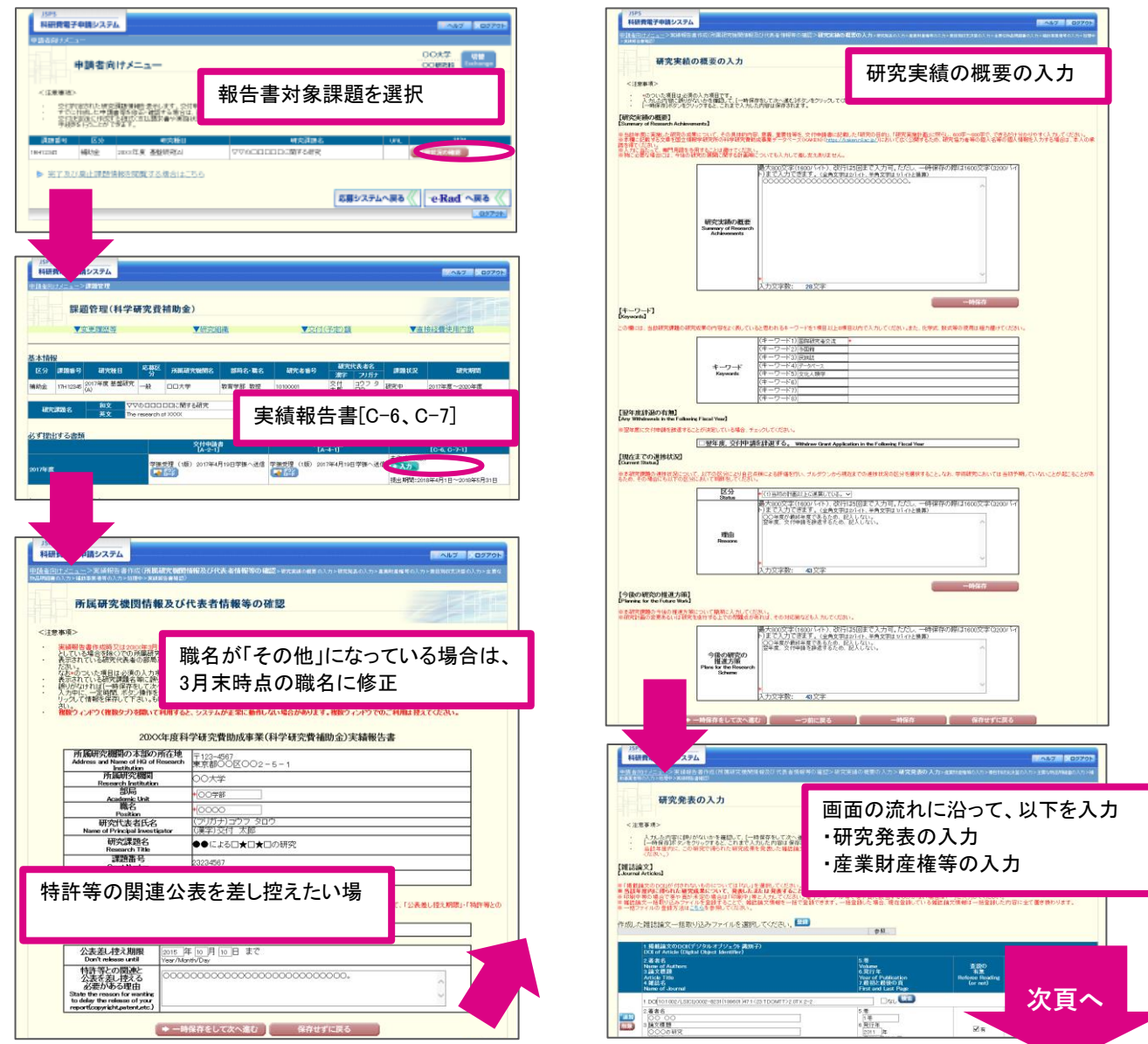

**【参考】操作手順2(補助金/実績報告書)**

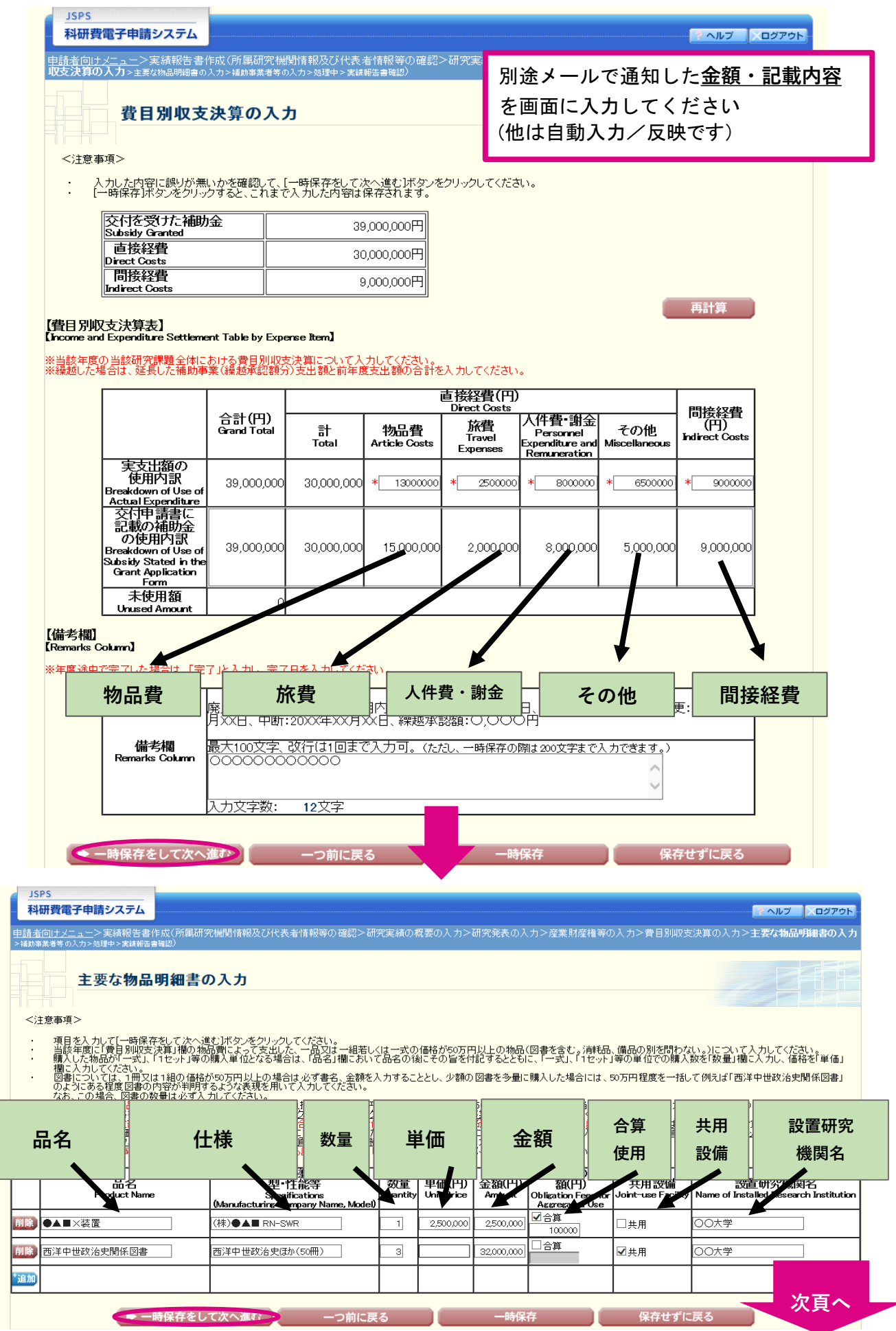

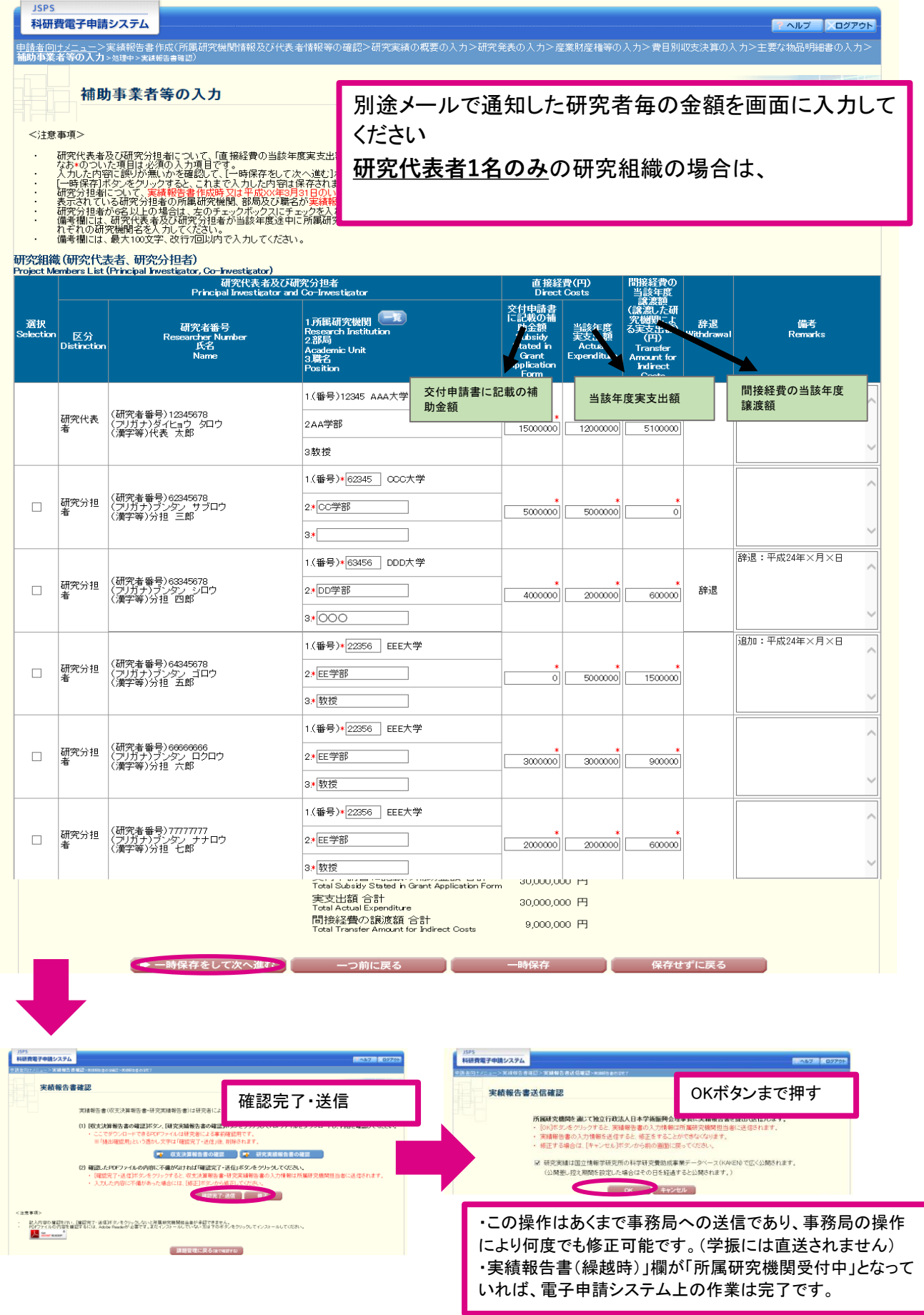